#### **Dispositivos Móveis**

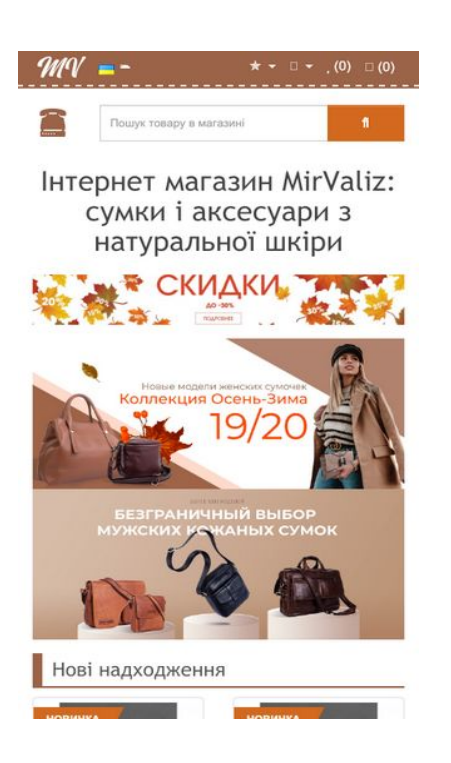

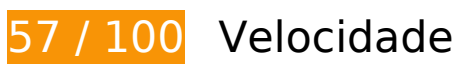

*Deve corrigir:* 

## **Ativar compactação**

A compactação de recursos com gzip ou deflate pode reduzir o número de bytes enviados pela rede.

[Ative a compactação](https://www.review.netguides.eu/redirect.php?url=https%3A%2F%2Fdevelopers.google.com%2Fspeed%2Fdocs%2Finsights%2FEnableCompression) para os seguintes recursos a fim de diminuir o tamanho de transferência em 126,3 KiB (69% de redução).

- A compactação de https://mirvaliz.com.ua/catalog/view/javascript/jquery/jquery-2.1.1.min.js pouparia 53,5 KiB (64% de redução).
- A compactação de https://mirvaliz.com.ua/catalog/view/javascript/bootstrap/js/bootstrap.min.js pouparia 26,4 KiB (73% de redução).
- A compactação de https://mirvaliz.com.ua/catalog/view/javascript/jquery/owlcarousel/owl.carousel.min.js pouparia 16,2 KiB (71% de redução).
- A compactação de https://mirvaliz.com.ua/catalog/view/javascript/popupcart.js pouparia

14,3 KiB (75% de redução).

- A compactação de https://mirvaliz.com.ua/catalog/view/javascript/common.js pouparia 10,1 KiB (77% de redução).
- A compactação de https://mirvaliz.com.ua/catalog/view/javascript/IMCallMeAskMe/jquery.imcallask.js pouparia 2,8 KiB (64% de redução).
- A compactação de https://mirvaliz.com.ua/catalog/view/supermenu/supermenuresponsive.js?v=23 pouparia 2,2 KiB (63% de redução).
- A compactação de https://mirvaliz.com.ua/catalog/view/supermenu/jquery.hoverIntent.minified.js pouparia 841 B (57% de redução).

### **Eliminar JavaScript e CSS de bloqueio de renderização no conteúdo acima da borda**

Sua página tem 8 recursos de script de bloqueio e 9 recursos de CSS de bloqueio. Isso causa um atraso na renderização de sua página.

Nenhuma parte do conteúdo acima da dobra em sua página seria renderizado sem aguardar o carregamento dos seguintes recursos. Tente adiar ou carregar de maneira assíncrona os recursos de bloqueio, ou incorpore in-line as partes fundamentais desses recursos diretamente ao HTML.

[Remova o JavaScript de bloqueio de renderização](https://www.review.netguides.eu/redirect.php?url=https%3A%2F%2Fdevelopers.google.com%2Fspeed%2Fdocs%2Finsights%2FBlockingJS):

- https://mirvaliz.com.ua/catalog/view/javascript/jquery/jquery-2.1.1.min.js
- https://mirvaliz.com.ua/catalog/view/javascript/bootstrap/js/bootstrap.min.js
- https://mirvaliz.com.ua/catalog/view/javascript/common.js
- https://mirvaliz.com.ua/catalog/view/supermenu/supermenu-responsive.js?v=23
- https://mirvaliz.com.ua/catalog/view/supermenu/jquery.hoverIntent.minified.js
- https://mirvaliz.com.ua/catalog/view/javascript/popupcart.js
- https://mirvaliz.com.ua/catalog/view/javascript/jquery/owl-carousel/owl.carousel.min.js
- https://mirvaliz.com.ua/catalog/view/javascript/IMCallMeAskMe/jquery.imcallask.js

[Otimize a exibição de CSS](https://www.review.netguides.eu/redirect.php?url=https%3A%2F%2Fdevelopers.google.com%2Fspeed%2Fdocs%2Finsights%2FOptimizeCSSDelivery) dos seguintes itens:

- https://mirvaliz.com.ua/catalog/view/javascript/bootstrap/css/bootstrap.min.css
- https://mirvaliz.com.ua/catalog/view/javascript/font-awesome/css/font-awesome.min.css
- https://fonts.googleapis.com/css?family=Open+Sans:400,400i,300,700
- https://mirvaliz.com.ua/catalog/view/theme/default/stylesheet/stylesheet.css
- https://mirvaliz.com.ua/catalog/view/theme/default/stylesheet/popupcart.css?ver=1.6.1
- https://mirvaliz.com.ua/catalog/view/javascript/jquery/owl-carousel/owl.carousel.css
- https://mirvaliz.com.ua/catalog/view/javascript/IMCallMeAskMe/jquery.imcallback.css
- https://mirvaliz.com.ua/catalog/view/supermenu/supermenu.css?v=23
- https://mirvaliz.com.ua/catalog/view/theme/default/stylesheet/labels.css

## **Otimizar imagens**

Formatar e compactar corretamente imagens pode economizar muitos bytes de dados.

[Otimize as seguintes imagens](https://www.review.netguides.eu/redirect.php?url=https%3A%2F%2Fdevelopers.google.com%2Fspeed%2Fdocs%2Finsights%2FOptimizeImages) para diminuir o tamanho em 160,7 KiB (32% de redução).

- A compactação de https://mirvaliz.com.ua/image/catalog/slide/banner2\_1200.jpg pouparia 60,1 KiB (48% de redução).
- A compactação de https://mirvaliz.com.ua/image/catalog/slide/autumn\_b.jpg pouparia 30,4 KiB (46% de redução).
- A compactação de https://mirvaliz.com.ua/image/catalog/slide/banner-woman-collection.jpg pouparia 23,8 KiB (23% de redução).
- A compactação de https://mirvaliz.com.ua/image/catalog/ml2.png pouparia 17,5 KiB (95% de redução).
- A compactação de https://mirvaliz.com.ua/image/catalog/import\_yml/300/017/08/bncb-1-crem-brule6249.jpg pouparia 15 KiB (15% de redução).
- A compactação de https://mirvaliz.com.ua/image/catalog/import\_yml/300/018/63/bnbag-18-g8178.jpg pouparia 7,4 KiB (17% de redução).
- A compactação de https://mirvaliz.com.ua/image/cache/catalog/blanknote/0/ge-cache-catalo g-leather-clutches-BN-KLATCH-3-BN-KLATCH-3-nn-bnklatch-3-nn1-min-800x800-300x300.jpg pouparia 1,2 KiB (26% de redução).
- A compactação de https://mirvaliz.com.ua/image/cache/catalog/blanknote/9/ge-cache-catalo g-leather-clutches-BN-KLATCH-3-BN-KLATCH-3-g-kr-bn-klatch-3-g-

kr1-min-800x800-300x300.jpg pouparia 1,2 KiB (26% de redução).

- A compactação de https://mirvaliz.com.ua/image/cache/catalog/blanknote/1/ge-cache-catalo g-leather-clutches-BN-KLATCH-3-BN-KLATCH-3-o-bn-klatch-3-o1-min-800x800-300x300.jpg pouparia 1,2 KiB (24% de redução).
- A compactação de https://mirvaliz.com.ua/image/cache/catalog/blanknote/6/ge-cache-catalo g-leather-bags-bn-bg-11-BN-BAG-11-navy-blue-bn-bag-11-navyblue1-min-800x800-300x300.jpg pouparia 991 B (13% de redução).
- A compactação de https://mirvaliz.com.ua/image/cache/catalog/blanknote/7/ge-cache-catalo g-leather-bags-bn-bg-11-BN-BAG-11-pink-peach-bn-bag-11-pinkpeach1-min-800x800-300x300.jpg pouparia 943 B (12% de redução).
- A compactação de https://mirvaliz.com.ua/image/cache/catalog/blanknote/8/ge-cachecatalog-leather-bags-bn-bg-11-bn-bg-11-vin-bn-bag-11-vin1-min-800x800-300x300.jpg pouparia 932 B (12% de redução).

# **E** Considere Corrigir:

### **Aproveitar cache do navegador**

A definição de uma data de validade ou de uma idade máxima nos cabeçalhos de HTTP para recursos estáticos instrui o navegador a carregar os recursos transferidos anteriormente a partir do disco local e não por meio da rede.

[Aproveite o cache do navegador](https://www.review.netguides.eu/redirect.php?url=https%3A%2F%2Fdevelopers.google.com%2Fspeed%2Fdocs%2Finsights%2FLeverageBrowserCaching) para os seguintes recursos que podem ser armazenados em cache:

- https://www.googletagmanager.com/gtag/js?id=UA-158804807-1 (15 minutos)
- https://www.google-analytics.com/analytics.js (2 horas)

#### **Reduzir o tempo de resposta do servidor**

No teste, seu servidor respondeu em 0,21 segundo.

Há muitos fatores que podem prejudicar o tempo de resposta do servidor. [Leia nossas](https://www.review.netguides.eu/redirect.php?url=https%3A%2F%2Fdevelopers.google.com%2Fspeed%2Fdocs%2Finsights%2FServer) [recomendações](https://www.review.netguides.eu/redirect.php?url=https%3A%2F%2Fdevelopers.google.com%2Fspeed%2Fdocs%2Finsights%2FServer) para saber como monitorar e avaliar quais processos do servidor demoram mais.

#### **Dispositivos Móveis**

## **Compactar CSS**

A compactação do código CSS pode economizar muitos bytes de dados e acelerar os tempos de download e de análise.

[Reduza a CSS](https://www.review.netguides.eu/redirect.php?url=https%3A%2F%2Fdevelopers.google.com%2Fspeed%2Fdocs%2Finsights%2FMinifyResources) para os seguintes recursos a fim de diminuir o tamanho em 111 B (13% de redução).

Reduzir https://mirvaliz.com.ua/catalog/view/javascript/jquery/owl-carousel/owl.carousel.css pouparia 111 B (13% de redução) após a compactação.

## **Compactar JavaScript**

A compactação do código JavaScript pode economizar muitos bytes de dados e acelerar os tempos de download, de análise e de execução.

[Reduza o JavaScript](https://www.review.netguides.eu/redirect.php?url=https%3A%2F%2Fdevelopers.google.com%2Fspeed%2Fdocs%2Finsights%2FMinifyResources) para os seguintes recursos a fim de diminuir o tamanho em 5,4 KiB (24% de redução).

- Reduzir https://mirvaliz.com.ua/catalog/view/javascript/common.js pouparia 2,9 KiB (22% de redução).
- Reduzir https://mirvaliz.com.ua/catalog/view/javascript/IMCallMeAskMe/jquery.imcallask.js pouparia 1,3 KiB (32% de redução).
- Reduzir https://mirvaliz.com.ua/catalog/view/supermenu/supermenu-responsive.js?v=23 pouparia 837 B (24% de redução).
- Reduzir https://mirvaliz.com.ua/catalog/view/supermenu/jquery.hoverIntent.minified.js pouparia 332 B (23% de redução).

#### **Priorizar o conteúdo visível**

Sua página requer fluxos de rede adicionais para renderizar o conteúdo acima da dobra. Para um melhor desempenho, reduza o volume de HTML necessário para renderizar o conteúdo acima da

#### **Dispositivos Móveis**

dobra.

A resposta HTML completa não foi suficiente para processar o conteúdo acima da dobra. Isso normalmente indica que os recursos adicionais, carregados após a análise de HTML, foram solicitados a processar o conteúdo acima da dobra. [Priorize o conteúdo visível](https://www.review.netguides.eu/redirect.php?url=https%3A%2F%2Fdevelopers.google.com%2Fspeed%2Fdocs%2Finsights%2FPrioritizeVisibleContent) que é necessário para o processamento de conteúdo acima da dobra incluindo-o diretamente na resposta HTML.

- Apenas cerca de 25% do conteúdo final acima da dobra foi processado com a resposta HTML completa.
- Clique para ver a captura de tela com apenas a resposta HTML: snapshot:17

# **2 regras corretas**

#### **Evitar redirecionamentos da página de destino**

Sua página não tem redirecionamentos. Saiba mais sobre [como evitar os redirecionamentos da](https://www.review.netguides.eu/redirect.php?url=https%3A%2F%2Fdevelopers.google.com%2Fspeed%2Fdocs%2Finsights%2FAvoidRedirects) [página de destino.](https://www.review.netguides.eu/redirect.php?url=https%3A%2F%2Fdevelopers.google.com%2Fspeed%2Fdocs%2Finsights%2FAvoidRedirects)

#### **Compactar HTML**

Seu HTML está reduzido. Saiba mais sobre [como reduzir o HTMLl](https://www.review.netguides.eu/redirect.php?url=https%3A%2F%2Fdevelopers.google.com%2Fspeed%2Fdocs%2Finsights%2FMinifyResources).

## **100 / 100** Experiência de utilizador

 **5 regras corretas** 

#### **Evitar plug-ins**

Parece que sua página não usa plug-ins, o que previne o uso de conteúdos em muitas plataformas. Saiba mais sobre a importância de [evitar plug-ins.](https://www.review.netguides.eu/redirect.php?url=https%3A%2F%2Fdevelopers.google.com%2Fspeed%2Fdocs%2Finsights%2FAvoidPlugins)

#### **Configure o visor**

Sua página especifica um visor que corresponde ao tamanho do dispositivo. Isso permite que ela seja exibida apropriadamente em todos os dispositivos. Saiba mais sobre a [configuração de visores](https://www.review.netguides.eu/redirect.php?url=https%3A%2F%2Fdevelopers.google.com%2Fspeed%2Fdocs%2Finsights%2FConfigureViewport).

#### **Dimensionar o conteúdo para se ajustar à janela de visualização**

Os conteúdos da sua página se ajustam à janela de visualização. Saiba mais sobre [como](https://www.review.netguides.eu/redirect.php?url=https%3A%2F%2Fdevelopers.google.com%2Fspeed%2Fdocs%2Finsights%2FSizeContentToViewport) [dimensionar o conteúdo para se ajustar à janela de visualização](https://www.review.netguides.eu/redirect.php?url=https%3A%2F%2Fdevelopers.google.com%2Fspeed%2Fdocs%2Finsights%2FSizeContentToViewport).

## **Tamanho apropriado dos pontos de toque**

Todos os links/botões da sua página são grandes o suficiente para que um usuário toque com facilidade no touchscreen. Saiba mais sobre o [tamanho apropriado dos pontos de toque.](https://www.review.netguides.eu/redirect.php?url=https%3A%2F%2Fdevelopers.google.com%2Fspeed%2Fdocs%2Finsights%2FSizeTapTargetsAppropriately)

#### **Use tamanhos de fonte legíveis**

O texto na sua página é legível. Saiba mais sobre o [uso de tamanhos de fonte legíveis](https://www.review.netguides.eu/redirect.php?url=https%3A%2F%2Fdevelopers.google.com%2Fspeed%2Fdocs%2Finsights%2FUseLegibleFontSizes).

#### **Desktop**

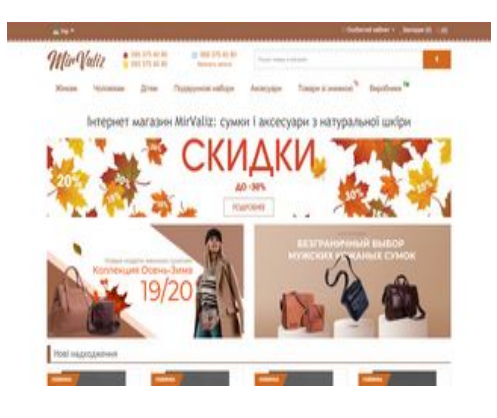

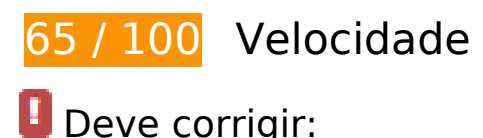

**Ativar compactação**

A compactação de recursos com gzip ou deflate pode reduzir o número de bytes enviados pela rede.

[Ative a compactação](https://www.review.netguides.eu/redirect.php?url=https%3A%2F%2Fdevelopers.google.com%2Fspeed%2Fdocs%2Finsights%2FEnableCompression) para os seguintes recursos a fim de diminuir o tamanho de transferência em 126,3 KiB (69% de redução).

- A compactação de https://mirvaliz.com.ua/catalog/view/javascript/jquery/jquery-2.1.1.min.js pouparia 53,5 KiB (64% de redução).
- A compactação de https://mirvaliz.com.ua/catalog/view/javascript/bootstrap/js/bootstrap.min.js pouparia 26,4 KiB (73% de redução).
- A compactação de https://mirvaliz.com.ua/catalog/view/javascript/jquery/owlcarousel/owl.carousel.min.js pouparia 16,2 KiB (71% de redução).
- A compactação de https://mirvaliz.com.ua/catalog/view/javascript/popupcart.js pouparia 14,3 KiB (75% de redução).
- A compactação de https://mirvaliz.com.ua/catalog/view/javascript/common.js pouparia 10,1 KiB (77% de redução).
- A compactação de https://mirvaliz.com.ua/catalog/view/javascript/IMCallMeAskMe/jquery.imcallask.js pouparia 2,8 KiB (64% de redução).
- A compactação de https://mirvaliz.com.ua/catalog/view/supermenu/supermenuresponsive.js?v=23 pouparia 2,2 KiB (63% de redução).
- A compactação de https://mirvaliz.com.ua/catalog/view/supermenu/jquery.hoverIntent.minified.js pouparia 841 B (57% de redução).

#### **Eliminar JavaScript e CSS de bloqueio de renderização no conteúdo acima da borda**

Sua página tem 8 recursos de script de bloqueio e 9 recursos de CSS de bloqueio. Isso causa um atraso na renderização de sua página.

Nenhuma parte do conteúdo acima da dobra em sua página seria renderizado sem aguardar o carregamento dos seguintes recursos. Tente adiar ou carregar de maneira assíncrona os recursos de bloqueio, ou incorpore in-line as partes fundamentais desses recursos diretamente ao HTML.

[Remova o JavaScript de bloqueio de renderização](https://www.review.netguides.eu/redirect.php?url=https%3A%2F%2Fdevelopers.google.com%2Fspeed%2Fdocs%2Finsights%2FBlockingJS):

- https://mirvaliz.com.ua/catalog/view/javascript/jquery/jquery-2.1.1.min.js
- https://mirvaliz.com.ua/catalog/view/javascript/bootstrap/js/bootstrap.min.js
- https://mirvaliz.com.ua/catalog/view/javascript/common.js
- https://mirvaliz.com.ua/catalog/view/supermenu/supermenu-responsive.js?v=23
- https://mirvaliz.com.ua/catalog/view/supermenu/jquery.hoverIntent.minified.js
- https://mirvaliz.com.ua/catalog/view/javascript/popupcart.js
- https://mirvaliz.com.ua/catalog/view/javascript/jquery/owl-carousel/owl.carousel.min.js
- https://mirvaliz.com.ua/catalog/view/javascript/IMCallMeAskMe/jquery.imcallask.js

[Otimize a exibição de CSS](https://www.review.netguides.eu/redirect.php?url=https%3A%2F%2Fdevelopers.google.com%2Fspeed%2Fdocs%2Finsights%2FOptimizeCSSDelivery) dos seguintes itens:

- https://mirvaliz.com.ua/catalog/view/javascript/bootstrap/css/bootstrap.min.css
- https://mirvaliz.com.ua/catalog/view/javascript/font-awesome/css/font-awesome.min.css
- https://fonts.googleapis.com/css?family=Open+Sans:400,400i,300,700
- https://mirvaliz.com.ua/catalog/view/theme/default/stylesheet/stylesheet.css
- https://mirvaliz.com.ua/catalog/view/theme/default/stylesheet/popupcart.css?ver=1.6.1
- https://mirvaliz.com.ua/catalog/view/javascript/jquery/owl-carousel/owl.carousel.css
- https://mirvaliz.com.ua/catalog/view/javascript/IMCallMeAskMe/jquery.imcallback.css
- https://mirvaliz.com.ua/catalog/view/supermenu/supermenu.css?v=23
- https://mirvaliz.com.ua/catalog/view/theme/default/stylesheet/labels.css

#### **Otimizar imagens**

Formatar e compactar corretamente imagens pode economizar muitos bytes de dados.

[Otimize as seguintes imagens](https://www.review.netguides.eu/redirect.php?url=https%3A%2F%2Fdevelopers.google.com%2Fspeed%2Fdocs%2Finsights%2FOptimizeImages) para diminuir o tamanho em 282,2 KiB (50% de redução).

- A compactação e o redimensionamento de https://mirvaliz.com.ua/image/catalog/slide/banner2\_1200.jpg poderiam poupar 107,1 KiB (redução de 85%).
- A compactação e o redimensionamento de

https://mirvaliz.com.ua/image/catalog/slide/banner-woman-collection.jpg poderiam poupar 81,3 KiB (redução de 76%).

- A compactação de https://mirvaliz.com.ua/image/catalog/slide/autumn\_b.jpg pouparia 30,4 KiB (46% de redução).
- A compactação de https://mirvaliz.com.ua/image/catalog/logo1.png pouparia 17,8 KiB (86% de redução).
- A compactação de https://mirvaliz.com.ua/image/catalog/import\_yml/300/017/08/bncb-1-crem-brule6249.jpg pouparia 15 KiB (15% de redução).
- A compactação de https://mirvaliz.com.ua/image/catalog/import\_yml/300/018/63/bnbag-18-g8178.jpg pouparia 7,4 KiB (17% de redução).
- A compactação de https://mirvaliz.com.ua/image/cache/catalog/import\_yml/300/020/35/bncw-2-rubin17818-300x300.jpg pouparia 4,2 KiB (39% de redução).
- A compactação de https://mirvaliz.com.ua/image/cache/catalog/import\_yml/300/020/39/bncw-2-marsala17463-300x300.jpg pouparia 3,7 KiB (36% de redução).
- A compactação de https://mirvaliz.com.ua/image/cache/catalog/import\_yml/300/020/36/bncw-2-barbi14644-300x300.jpg pouparia 3,2 KiB (35% de redução).
- A compactação de https://mirvaliz.com.ua/image/cache/catalog/import\_yml/300/020/34/bncw-2-white19470-300x300.jpg pouparia 3 KiB (33% de redução).
- A compactação de https://mirvaliz.com.ua/image/cache/catalog/blanknote/0/ge-cache-catalo g-leather-clutches-BN-KLATCH-3-BN-KLATCH-3-nn-bnklatch-3-nn1-min-800x800-300x300.jpg pouparia 1,2 KiB (26% de redução).
- A compactação de https://mirvaliz.com.ua/image/cache/catalog/blanknote/9/ge-cache-catalo g-leather-clutches-BN-KLATCH-3-BN-KLATCH-3-g-kr-bn-klatch-3-gkr1-min-800x800-300x300.jpg pouparia 1,2 KiB (26% de redução).
- A compactação de https://mirvaliz.com.ua/image/cache/catalog/blanknote/5/ge-cachecatalog-leather-bags-bn-bag-7-BN-BAG-7-g-kr-bn-bag-7-g-kr1-min-800x800-300x300.jpg pouparia 1,2 KiB (24% de redução).
- A compactação de https://mirvaliz.com.ua/image/cache/catalog/blanknote/1/ge-cache-catalo g-leather-clutches-BN-KLATCH-3-BN-KLATCH-3-o-bn-klatch-3-o1-min-800x800-300x300.jpg pouparia 1,2 KiB (24% de redução).
- A compactação de https://mirvaliz.com.ua/image/cache/catalog/blanknote/4/ge-cachecatalog-leather-bags-bn-bag-7-BN-BAG-7-ygol-bn-bag-7-ygol1-min-800x800-300x300.jpg pouparia 1,2 KiB (21% de redução).
- A compactação de https://mirvaliz.com.ua/image/cache/catalog/blanknote/6/ge-cache-catalo g-leather-bags-bn-bg-11-BN-BAG-11-navy-blue-bn-bag-11-navyblue1-min-800x800-300x300.jpg pouparia 991 B (13% de redução).
- A compactação de https://mirvaliz.com.ua/image/cache/catalog/blanknote/7/ge-cache-catalo g-leather-bags-bn-bg-11-BN-BAG-11-pink-peach-bn-bag-11-pinkpeach1-min-800x800-300x300.jpg pouparia 943 B (12% de redução).
- A compactação de https://mirvaliz.com.ua/image/cache/catalog/blanknote/8/ge-cache-

catalog-leather-bags-bn-bg-11-bn-bg-11-vin-bn-bag-11-vin1-min-800x800-300x300.jpg pouparia 932 B (12% de redução).

# **Considere Corrigir:**

#### **Aproveitar cache do navegador**

A definição de uma data de validade ou de uma idade máxima nos cabeçalhos de HTTP para recursos estáticos instrui o navegador a carregar os recursos transferidos anteriormente a partir do disco local e não por meio da rede.

[Aproveite o cache do navegador](https://www.review.netguides.eu/redirect.php?url=https%3A%2F%2Fdevelopers.google.com%2Fspeed%2Fdocs%2Finsights%2FLeverageBrowserCaching) para os seguintes recursos que podem ser armazenados em cache:

- https://www.googletagmanager.com/gtag/js?id=UA-158804807-1 (15 minutos)
- https://www.google-analytics.com/analytics.js (2 horas)

## **Compactar CSS**

A compactação do código CSS pode economizar muitos bytes de dados e acelerar os tempos de download e de análise.

[Reduza a CSS](https://www.review.netguides.eu/redirect.php?url=https%3A%2F%2Fdevelopers.google.com%2Fspeed%2Fdocs%2Finsights%2FMinifyResources) para os seguintes recursos a fim de diminuir o tamanho em 111 B (13% de redução).

Reduzir https://mirvaliz.com.ua/catalog/view/javascript/jquery/owl-carousel/owl.carousel.css pouparia 111 B (13% de redução) após a compactação.

#### **Compactar JavaScript**

A compactação do código JavaScript pode economizar muitos bytes de dados e acelerar os tempos de download, de análise e de execução.

[Reduza o JavaScript](https://www.review.netguides.eu/redirect.php?url=https%3A%2F%2Fdevelopers.google.com%2Fspeed%2Fdocs%2Finsights%2FMinifyResources) para os seguintes recursos a fim de diminuir o tamanho em 5,4 KiB (24% de redução).

- Reduzir https://mirvaliz.com.ua/catalog/view/javascript/common.js pouparia 2,9 KiB (22% de redução).
- Reduzir https://mirvaliz.com.ua/catalog/view/javascript/IMCallMeAskMe/jquery.imcallask.js pouparia 1,3 KiB (32% de redução).
- Reduzir https://mirvaliz.com.ua/catalog/view/supermenu/supermenu-responsive.js?v=23 pouparia 837 B (24% de redução).
- Reduzir https://mirvaliz.com.ua/catalog/view/supermenu/jquery.hoverIntent.minified.js pouparia 332 B (23% de redução).

## **Priorizar o conteúdo visível**

Sua página requer fluxos de rede adicionais para renderizar o conteúdo acima da dobra. Para um melhor desempenho, reduza o volume de HTML necessário para renderizar o conteúdo acima da dobra.

A resposta HTML completa não foi suficiente para processar o conteúdo acima da dobra. Isso normalmente indica que os recursos adicionais, carregados após a análise de HTML, foram solicitados a processar o conteúdo acima da dobra. [Priorize o conteúdo visível](https://www.review.netguides.eu/redirect.php?url=https%3A%2F%2Fdevelopers.google.com%2Fspeed%2Fdocs%2Finsights%2FPrioritizeVisibleContent) que é necessário para o processamento de conteúdo acima da dobra incluindo-o diretamente na resposta HTML.

- Apenas cerca de 14% do conteúdo final acima da dobra foi processado com a resposta HTML completa.
- Clique para ver a captura de tela com apenas a resposta HTML: snapshot:17

# **3 regras corretas**

#### **Evitar redirecionamentos da página de destino**

Sua página não tem redirecionamentos. Saiba mais sobre [como evitar os redirecionamentos da](https://www.review.netguides.eu/redirect.php?url=https%3A%2F%2Fdevelopers.google.com%2Fspeed%2Fdocs%2Finsights%2FAvoidRedirects) [página de destino.](https://www.review.netguides.eu/redirect.php?url=https%3A%2F%2Fdevelopers.google.com%2Fspeed%2Fdocs%2Finsights%2FAvoidRedirects)

## **Reduzir o tempo de resposta do servidor**

Seu servidor respondeu rapidamente. Saiba mais sobre a [otimização do tempo de resposta do](https://www.review.netguides.eu/redirect.php?url=https%3A%2F%2Fdevelopers.google.com%2Fspeed%2Fdocs%2Finsights%2FServer) [servidor](https://www.review.netguides.eu/redirect.php?url=https%3A%2F%2Fdevelopers.google.com%2Fspeed%2Fdocs%2Finsights%2FServer).

## **Compactar HTML**

Seu HTML está reduzido. Saiba mais sobre como reduzir o HTMLI.